### Building the Ruby Interpreter What is easy and what is difficult?

### Koichi Sasada

ko1@heroku.net

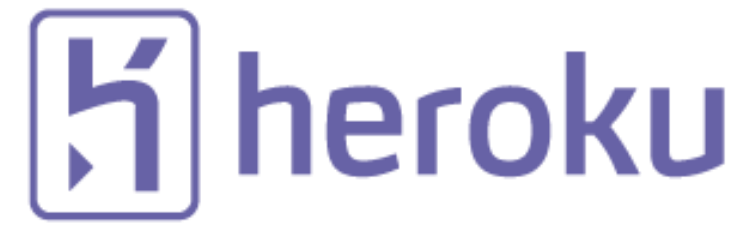

# 2014

### Very important year for me

## 10th Anniversary

## 10th Anniversary

YARV development (2004/01-)

Ruby no Kai (2004/07-)

Rubyist Magazine (2004/09-)

## $10<sup>th</sup>$ Anniversary Continuous efforts on development of Ruby

Today's talk

## Ruby development

## Easy part 何が簡単なの? Difficult part

何が難しいの?

### Who am P

A Programmer

- CRuby developer (a committer)
	- Interpreter core such as VM, GC, and so on
	- Join 2007-
- Member of Heroku Matz team
	- **Full time** CRuby developer with Matz and Nobu
	- Join at 2012-
- One of the directors of Ruby Association
	- Join at 2013

#### Who am P Contributions

- YARV: Yet Another RubyVM (Ruby 1.9)
- Native Thread strategy (Ruby 1.9)
- Fiber (Ruby 1.9)
- Flonum (on 64bit CPU) (Ruby 2.0)
- New method cache (Ruby 2.0)
- RGenGC: Restricted Generational GC (Ruby 2.1)
- RincGC: Restricted incremental GC (Ruby 2.2?)
- Research projects
- Community activities

### Contributions YARV: Yet Another RubyVM (1.9-)

**Ruby (Rails) app**

*i gigantum umeris insidentes Standing on the shoulders of giants*

## **So many gems such as Rails, pry, thin, … and so on.**

**RubyGems/Bundler**

#### **Ruby interpreter**

### Contributions YARV: Yet Another RubyVM (1.9-)

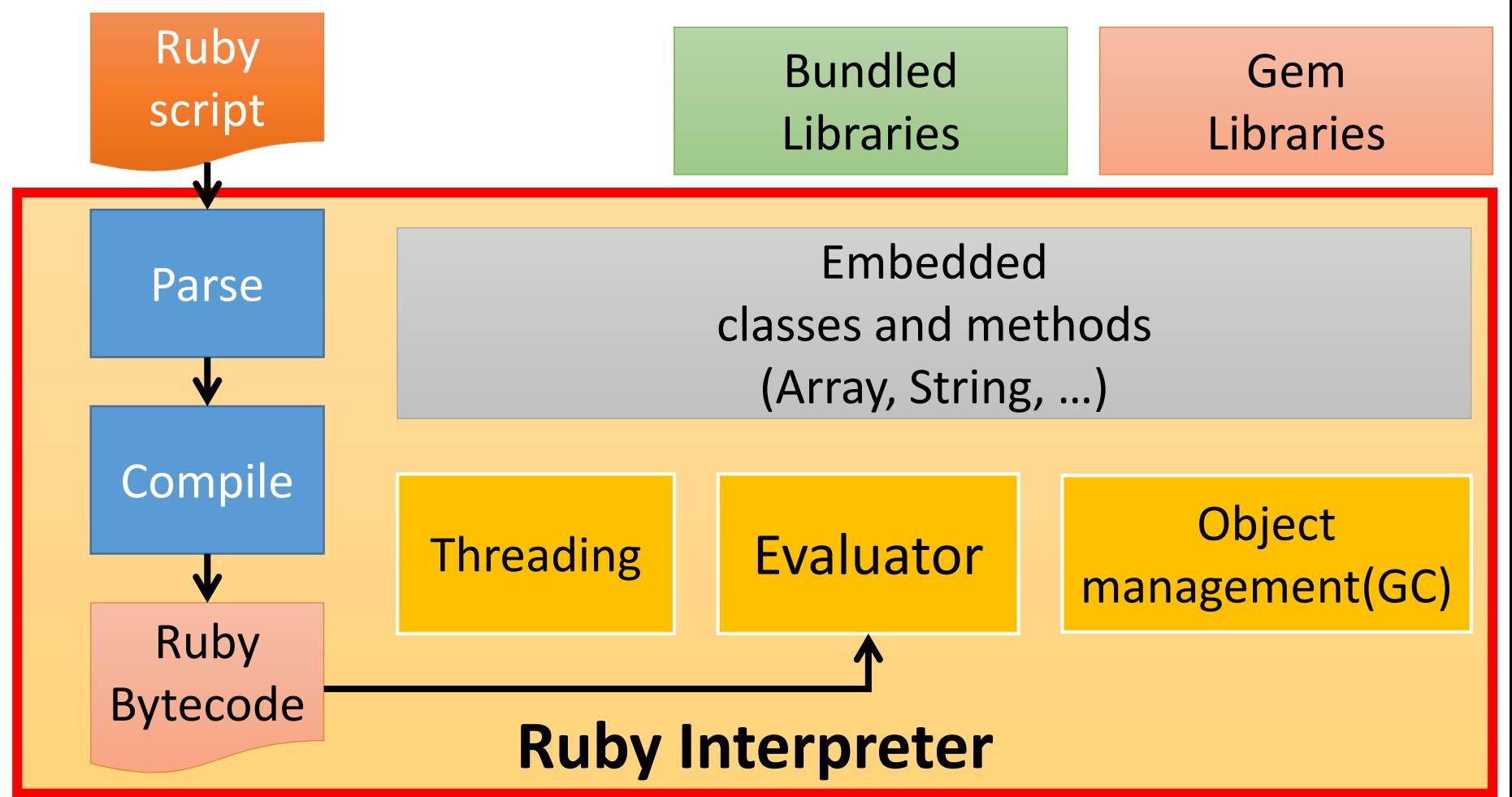

Building the Ruby Interpreter -What is easy and what is difficult?-,

Koichi Sasada, RubyKaigi2014

### Contributions YARV: Yet Another RubyVM (1.9-)

- Stack based virtual machine
	- Ruby specific bytecode
	- Compiler Ruby script to bytecode sequence
	- Bytecode interpreter
- Develop at 2004/01/01
	- I was 1<sup>st</sup> year doctor course student and had plenty time

### Contribution Native thread strategy (1.9-)

- Native (OS) threads for each Ruby threads with GVL
- Fast context switch, easy to manage threads

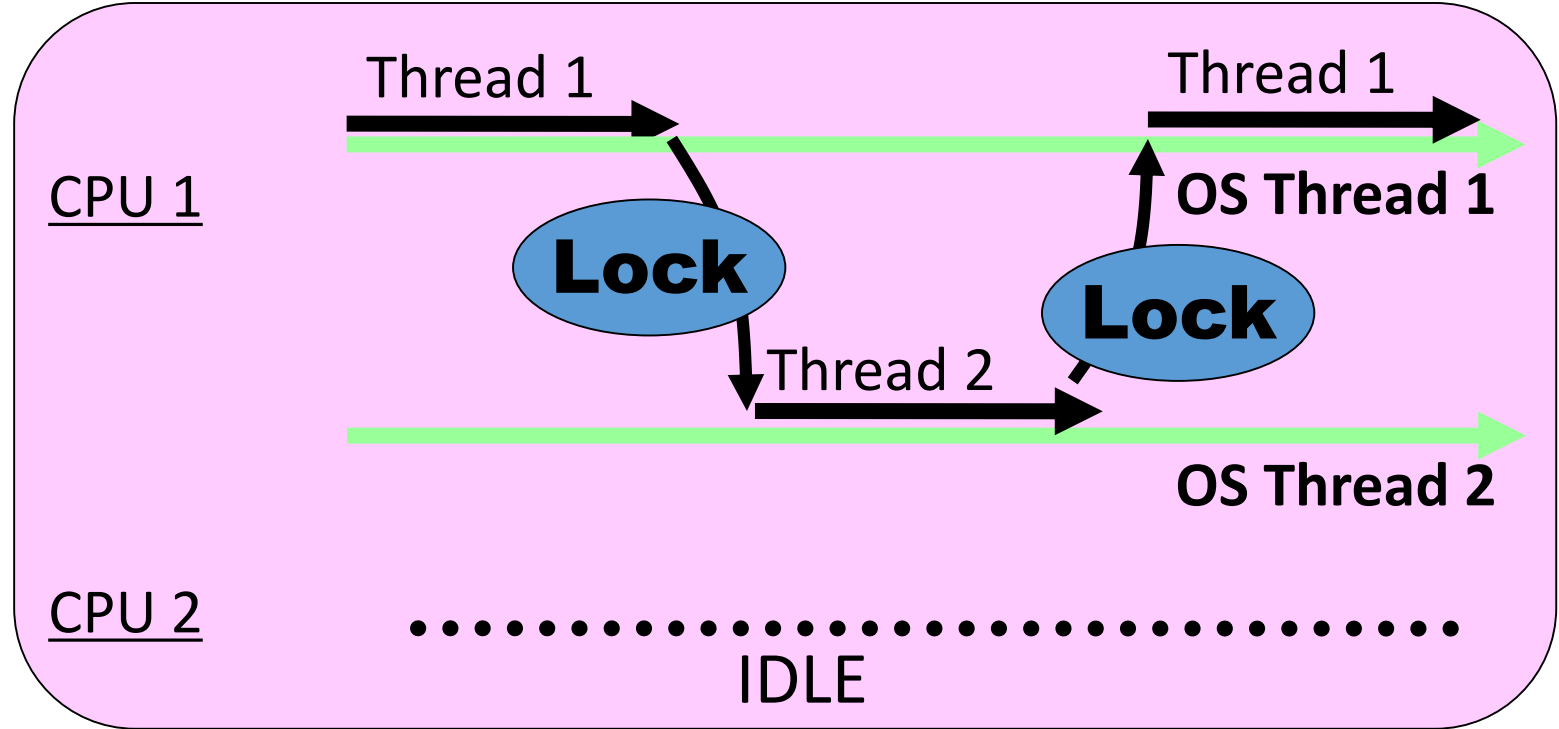

### Contribution Fiber (1.9-)

- Abstraction objects of execution contexts
	- Fiber is from Windows API
	- Cooperative thread
	- Coroutine (or Semi-Coroutine)
- Fast fiber context switch with non-portable methods

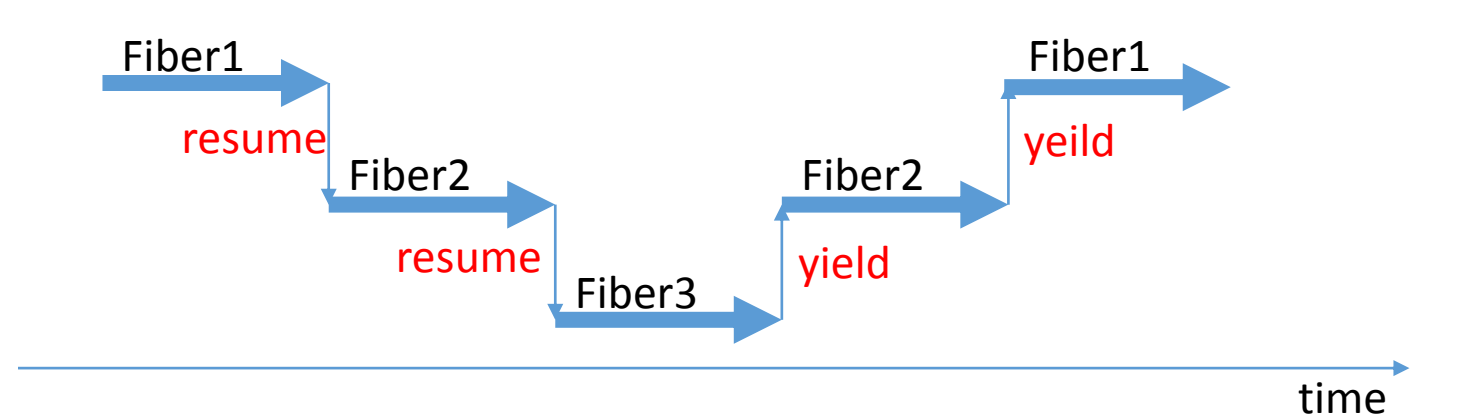

### Contributions New method cache (2.0-)

- Store checking results into method cache
- Eliminate method frame building

Second time

First time

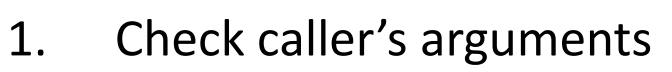

- 2. Search method `body' `selector' from `klass'
- 3. Dispatch method with `body'
	- **1. Check visibility and arity**
		- **1. Cache result into inline method cache**
	- 2. Push new control frame
	- 3. Build `local environment'
	- 4. Initialize local variables by `nil'

### Contributions Flonum (on 64bit CPU) (2.0-)

- Embedded "double" into VALUE like Fixnum
- About 2 times faster

IEEE754 double

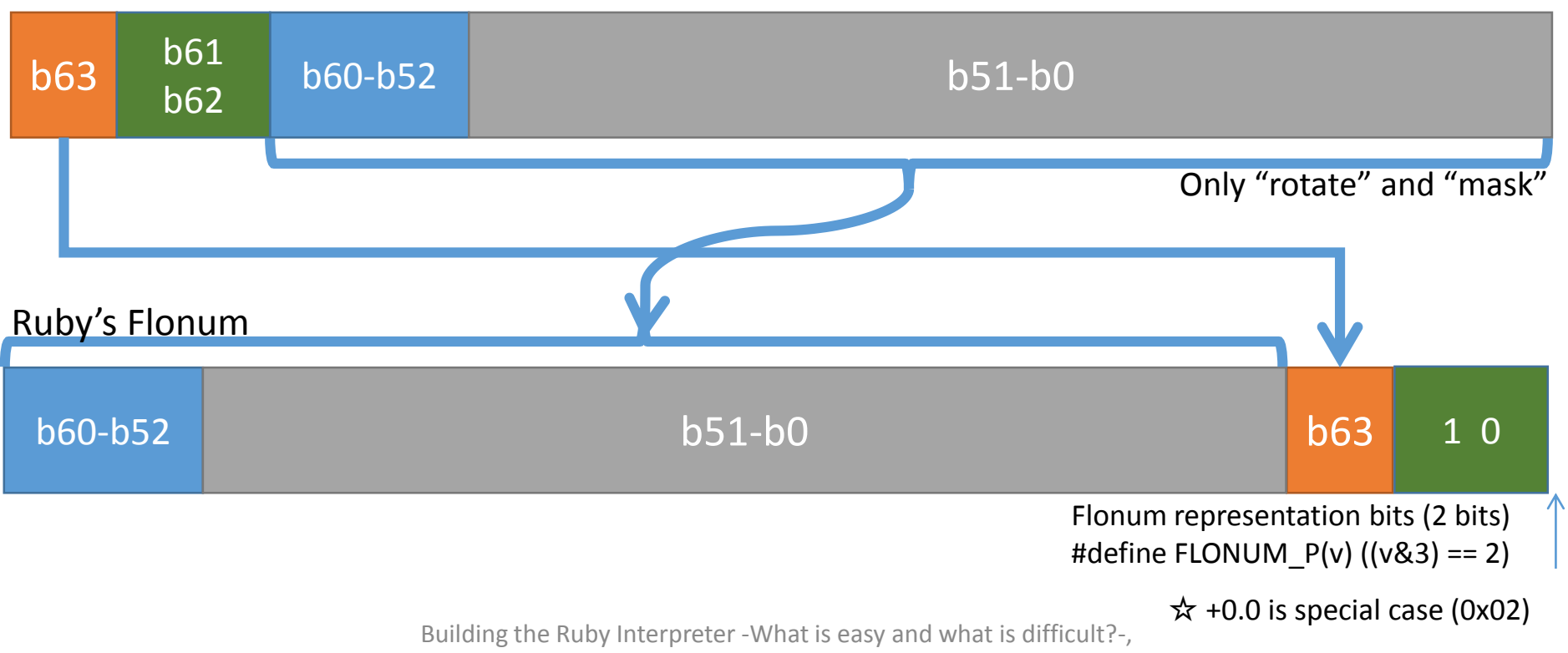

Koichi Sasada, RubyKaigi2014

### Contributions RGenGC: Generational GC for Ruby (2.1-)

- Introduce RGenGC by inventing "WB-unprotected" objects technique and reduce marking time dramatically
- Incremental GC by same technique (for Ruby 2.2)
	- See Rubyist Magazine vol. 0048 or attend RubyConf2014

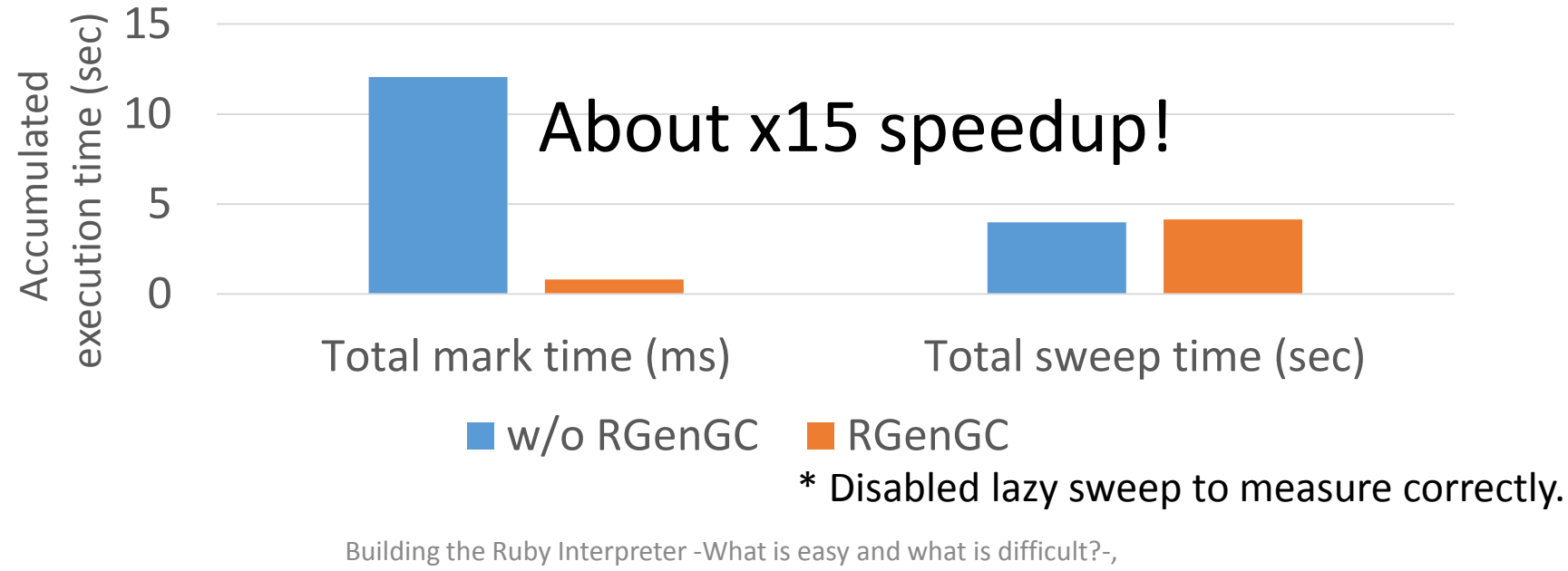

Koichi Sasada, RubyKaigi2014

### Contributions Research projects

- Performance
	- Ruby to C compiler (3 versions)
	- Ruby to C# compiler
	- Ruby to X10 compiler
	- Regexp compiler
	- Mix Ruby and C program
	- Memory management with mmap
- Parallelization
	- Parallel threads CRuby
	- MVM: Multiple virtual machines
	- Inter-processes shared objects mechanism
- Profilers
	- Memory profiler
	- High-speed profiler
- And others....

### Contributions Community activities

- Nihon Ruby no Kai
	- Director (2004-2011)
	- Rubyist Magazine (2004-)
	- RubyKaigi (2006-2011)
- Ruby Association
	- Director (2012-)
- and other activities
	- see <http://www.atdot.net/~ko1/activities/> for other activities

### Contributions Community activities

- Conference in the world
	- 2014/03 RubyConf Philippines 2014, Manila, Philippines
	- 2014/04 RubyConf Taiwan 2014, Taipei, Taiwan
	- 2014/05 Ogasawara, Tokyo, Japan (Honeymoon)
	- 2014/06 RedDotRubyConf 2014, Singapore
	- 2014/07 Deccan RubyConf 2014, Pune, India
	- 2014/08 RubyConf Brasil 2014, São Paulo, Brazil
	- 2014/09 RubyKaigi 2014 (NOW)
	- 2014/10 ?? (No plan, please invite me)
	- 2014/11 RubyConf2014, San Diego, US

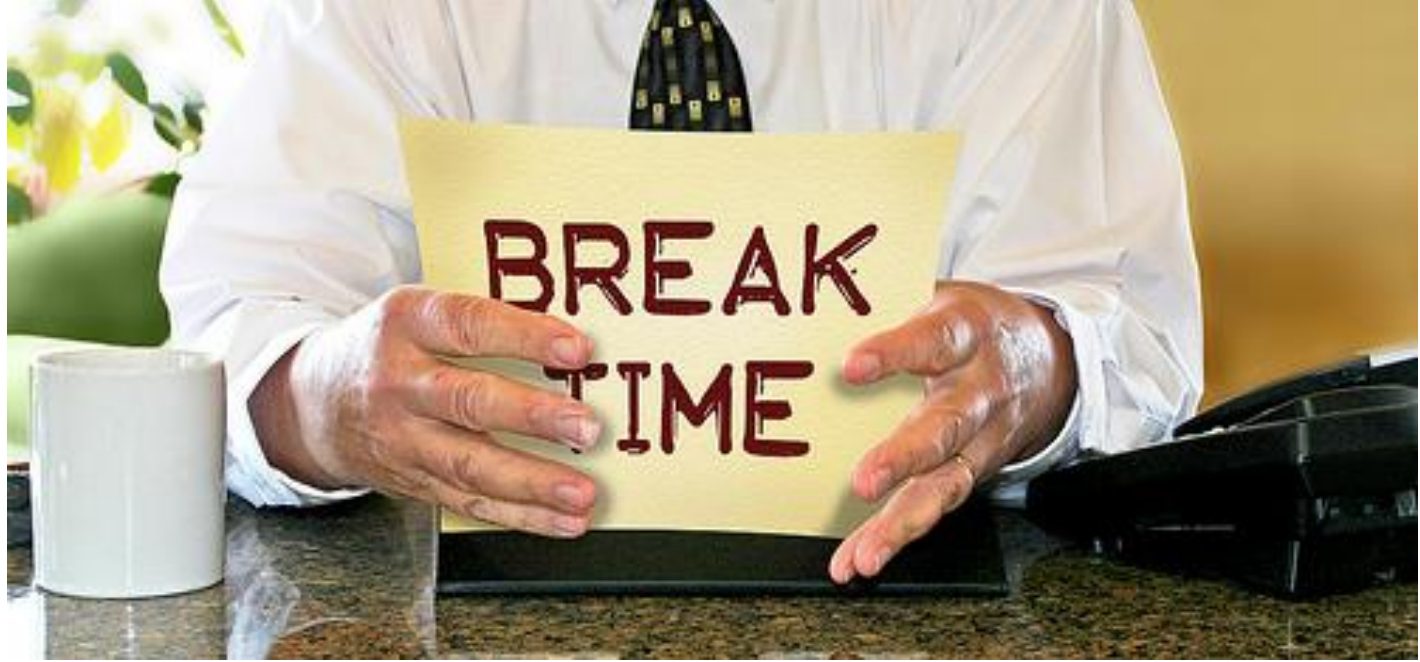

http://www.flickr.com/photos/donkeyhotey/8422065722

Today's talk

## Ruby development

### Easy part 何が簡単なの? Difficult part 何が難しいの?

### Mission of Ruby interpreter developers

## Improve the **Quality** of the Ruby interpreter

### **Quality**

- Reliability / Availability
	- Run Ruby program correctly
	- No bugs!!
- High performance
	- Nobody blames speed-up
- Low machine resources
	- Low memory, low energy, ...
- Good compatibility
	- Ruby level and C-API level
- Extensibility
	- Productivity on Ruby interpreter development

### Trade-off

- Many trade-off, for example:
	- Performance <-> Reliability
	- Performance <-> Low resource
	- Performance <-> Compatibility
	- Performance <-> Extensibility

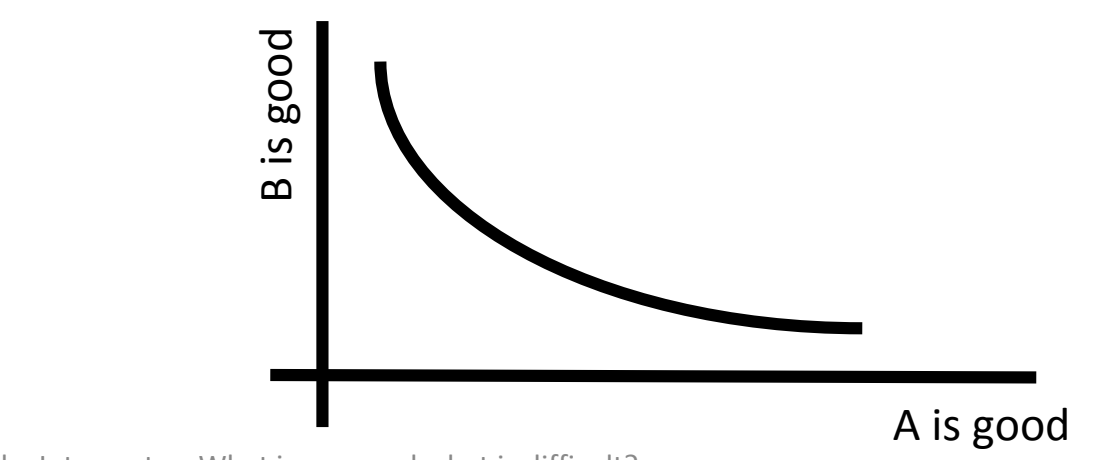

### Trade-off

- We engineers/programmers need to:
	- Know trade-off
	- Consider trade-off
	- Overcome trade-off

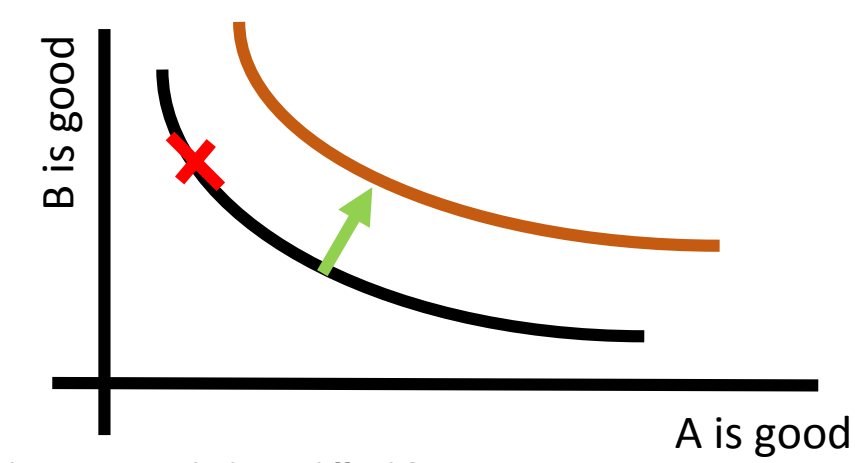

### Overcoming "trade-off" technology

- Object-oriented scripting language Ruby
	- Improve "Productivity" by overcoming trade-off between "Language power" and "Easy-to-read/write"
- Performance improvements of Ruby interpreter
	- Improve "Performance" by overcoming trade-off between "Productivity" and "Performance"

### Ruby's Performance

#### **Serial execution performance**

#### Parallel execution performance GC performance

### Serial execution

- [EASY]
	- Introduce virtual machine (done)
	- Introduce (simple) JIT (AOT) compilation
- [Difficult]
	- Keep productivity, reliability, compatibility
	- Improve performance with aggressive optimization
	- Interoperability with C codes

### Serial execution Designing simple VM

- Add bytecode incrementally
	- Increase support ruby features
	- For YARV, ruby has an answer set! (test case)
- VM is simple and easy software
	- Loop fetch and execute instructions
- Details are not so easy
	- Implement block data structure is hell
	- But time can solve (maybe…)

### Serial execution Keeping productivity

- (1) VM code needs many similar codes
- → Solution: VM code generator
	- Generate VM related codes from simple definitions
	- No need to write complicated codes
- (2) Manipulate native code for more optimizations
- $\rightarrow$  Solution: similar code generation technique (planning)

### Serial execution Aggressive optimization

- For meaningful speed, aggressive optimizations are needed
	- Method/block inlining
	- Constant folding
	- Partial redundancy elimination (PRE)
	- Lambda lifting
	- … (many well-known traditional optimizations)
- Ruby is highly dynamically programming language
	- Method redefinition
	- Accessing local variables via "eval" method
- Key technique is [DE-OPTIMIZATION]
	- Revert aggressive optimizations
	- It is difficult to revert from mangled states to plain states dynamically

### Serial execution Interoperability with C codes

- C code is low-level, faster than Ruby's code
- However, C code doesn't have internal details which aggressive optimization requires
- Most of Java class libraries are written in Java  $program \rightarrow Rubinius way (Ruby in Ruby)$
- Ideas
	- (1) Rewrite with ruby
	- (2) Write annotations to C code
	- (3) Analyze C code with LLVM infrastructure and so on
	- (4) Mix C code with Ruby code

### Performance

#### Serial execution performance **Parallel execution performance**

#### GC performance

### Parallel execution

- [EASY]
	- Providing parallel threads
- [Difficult]
	- **Provide good programming experience**
		- **Programming model**
		- **Debugger**
	- Good serial performance
		- Need synchronization everywhere
	- Keep code quality, reliability, compatibility
		- Interpreter should be robust
		- Thread programming is needed!

### Parallel execution Provide good programing experience

- "Why Threads Are A Bad Idea (for most purposes)"
	- Quoted from John Ousterhout, 1995

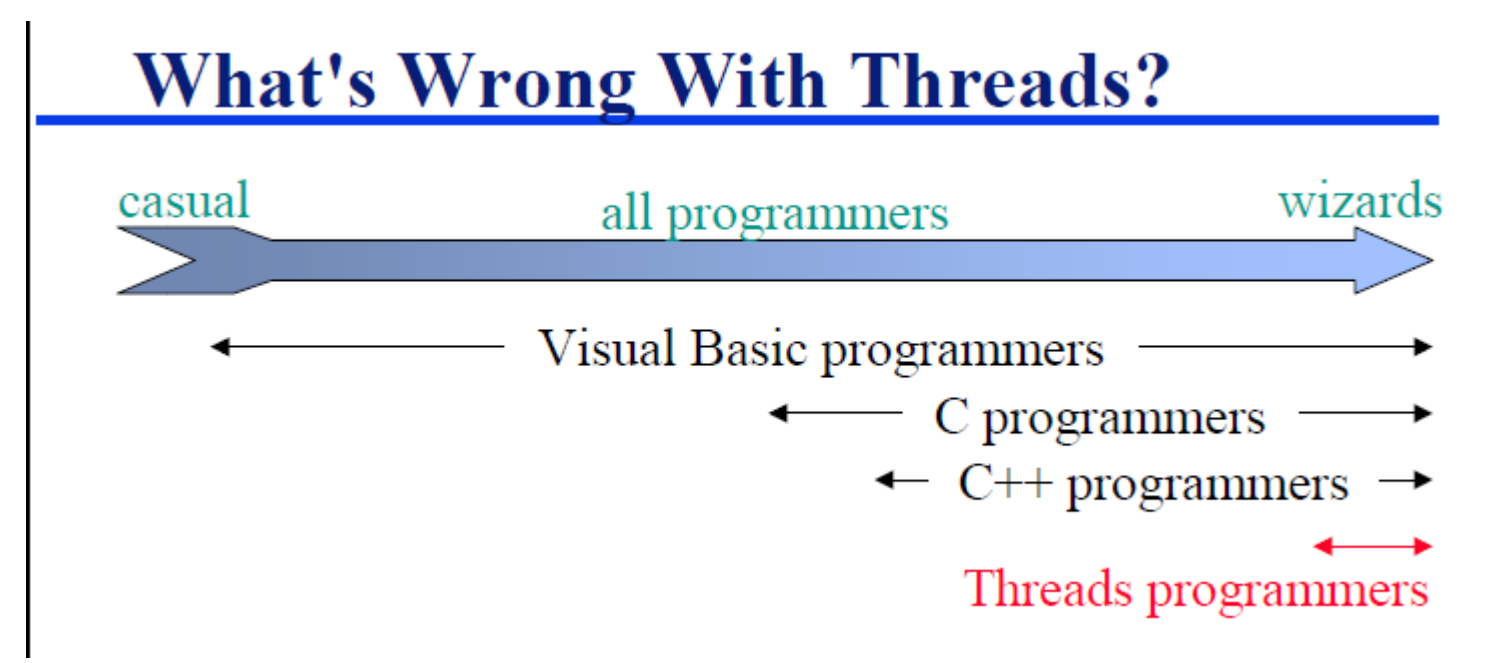

### Parallel execution Provide good programing experience

- Shared everything and need correct synchronizations
- Typical bugs
	- Data race
	- Atomicity violation
	- Order violation
- Non-deterministic nature
	- Bugs are not reproducible
- Terrible experiences make Ruby programming unhappy
	- I hope Ruby programming is happy experience

### Parallel execution Provide good programing experience

- Educate programmers
- Provide good concurrent programming models
- Provide smart debugging tools

### Parallel execution Concurrent programming model

- Approaches of other languages
	- Data models
		- Concurrent data: Java (java.util.concurrent)
		- Immutable (functional) data: Functional languages
		- STM: Clojure
		- Type system: D, Haskell
	- Execution models:
		- Actor: Erlang, Scala
		- CSP: Go-lang

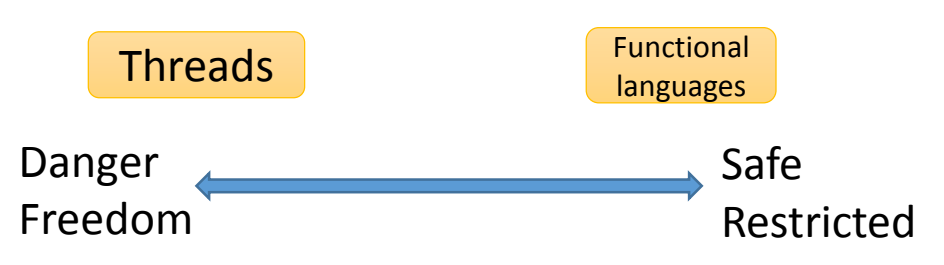

• "Can write safe code" vs. "Must write safe code"

### Parallel execution

Concurrent programming model

- Trade-off: Performance, Flexibility <-> Reliability
	- "Parallel threads" (shared everything) is very primitive
	- Enable to write best-speed programs
	- Difficult to debug because of non-deterministic nature
- Similar trade-off: free() vs. GC
	- Liberty vs. Restriction
	- Manual free() is high-performance
	- However, Ruby has good enough performance

### Parallel execution Concurrent programming model

- Ideas
	- Better inter-process communication
	- MVM: Multiple virtual machines
		- Spawn full set Ruby virtual machine
		- Too big and performance neck
	- Smaller isolated ruby
		- Subset of Ruby
		- mruby?
	- Introduce "owner threads" for each objects
		- Detect "owner thread violation" dynamically
		- Pre-locked objects

### Parallel execution Make program deterministic

- Non-deterministic behavior kills programmers
- Many research on **thread debugging tools**
	- Detecting inter-thread conflicts
	- Change OS scheduler to make programs deterministic

### Performance

Serial execution performance Parallel execution performance **GC performance**

### GC Performance

- [Easy]
	- Write GC algorithms
- [Difficult]
	- Keep reliability
		- Non-deterministic behavior
	- Keeping compatibility
		- Lack of write-barriers
		- Conservative algorithms
			- Mostly copying/compaction GC

### GC Performance

GC algorithm and implementation

- GC algorithms are simple, only a hundred of lines
	- Mark & Sweep
	- Copy, Compaction
	- Reference count
- Other than GC algorithm is very difficult
	- GC algorithm need assumptions, and **need to change all of Interpreter code**
	- Only one bug causes critical bugs
	- Also we need to care compatibility

### GC Performance Example: Write barrier

- **Write barrier** technique is required for many GC algorithms, but it is difficult to insert WBs correctly because of compatibility issue
- Solution: Invent new GC algorithm without enough WBs

### GC Performance Reliability

- •Non-deterministic behavior
	- GC bugs appear in unexpected place
- Solution: Debugging feature
	- GC.stress: invoke GC many times forcibly
	- Check assertions
		- List up all assertions
		- Check assertions for debug

### GC Performance Example: detect write barrier miss

- Assertion (RGenGC): *Old objects should not point new objects (without remember set)*
- Traverse all objects and build objects relation graph
- Check assertion
- GC.verify\_internal\_consistency method

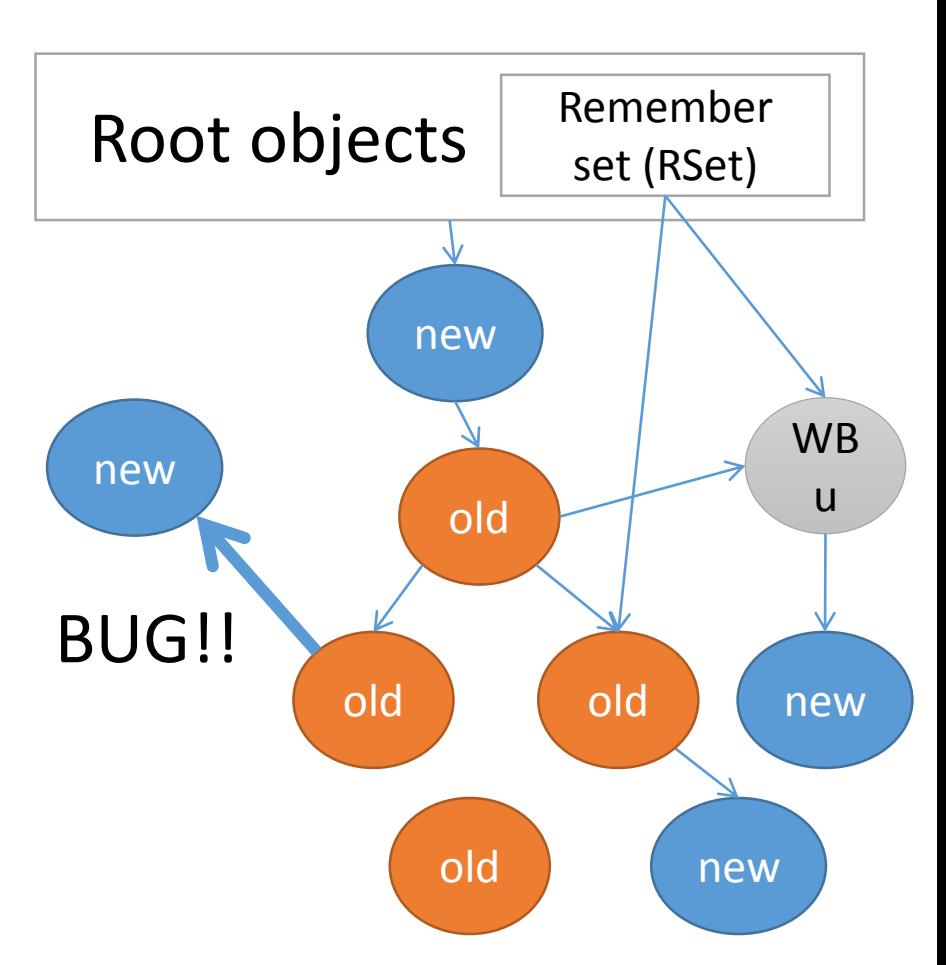

### Measurement

- [EASY]
	- Measure execution time
- [Difficult]
	- Making periodically observing environment
	- What application should we measure?
	- What measurement should we measure by?

### Measurement Periodical observing environment

- To measure correct benchmark results, physical environments are required
	- We have a small rack space, cooperation by Prof. Sugaya, Shibaura Institute of Technology
	- Only two machines...  $\odot$
- Ideal resources
	- Multiple OSs (linux, MacOSX, Windows, …), multiple architectures (Intel, ARM, …)
	- Multiple nodes for periodical benchmarking

### Measurement Applications

- What applications should we measure?
	- Micro benchmarks
	- Rails application discourse benchmark

### Measurement Index

- What should we use measurement?
- Execution time
	- Which execution time?
	- Include launch time?
- Memory usage
	- Peak value?
	- Average/Median values?

### Development community

- [EASY]
	- Become a Ruby committer
- [Difficult]
	- Become a Ruby developer
	- Keep motivation and continuous development
	- Increase Ruby developers

### Community Become a Ruby developer

- Ruby Hacking guide
	- Published in Japanese
	- Translated into English

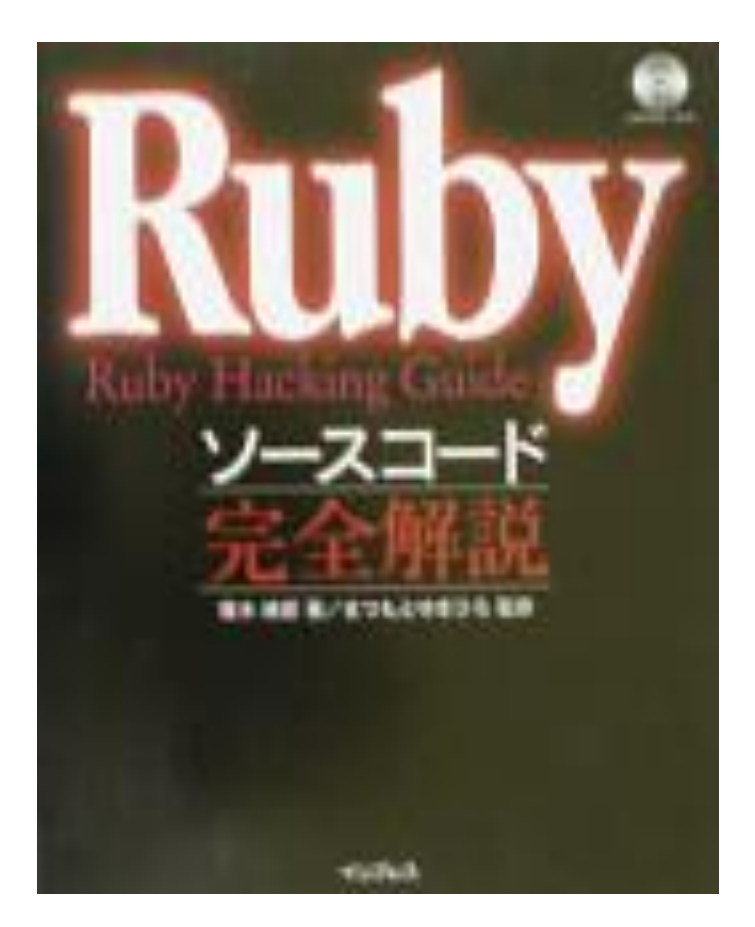

### Community Become a Ruby developer

- Ruby Under a Microscope
	- Published in English
	- (Translating into Japanese)

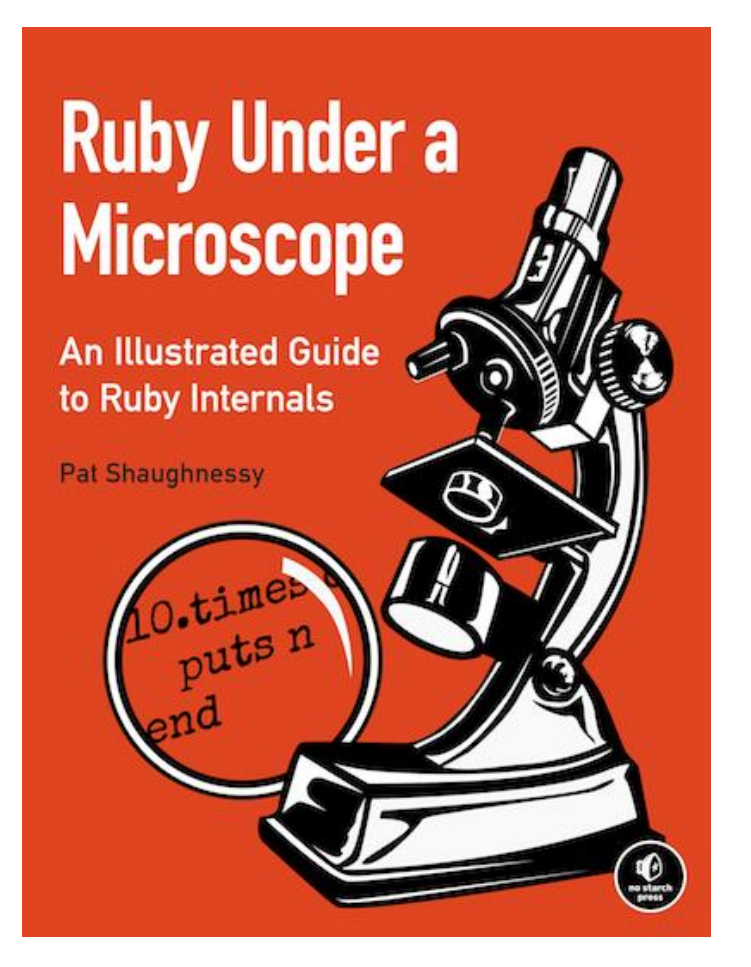

### Community Become a Ruby developer

• 2014/09/20 15:30- @ Hall B

#### [JA] WALKING AROUND RUBY FOREST MORE DEEPLY

For non C-programmer, it is difficult to take his/her first step toward reading implementation of Ruby interpreter. I'm now trying to read it. At the last the last Rubyconf.tw 2014, I talked about ""how to take the first step"", titled ""walking-aroundthe-ruby-forest"": introduced the books for reference, glanced Ruby source files, and showed basic ruby data-structure. https://speakerdeck.com/yotii23/walking-around-the-ruby-forest.

DETAIL

In RubyKaigi 2014, I'll talk about one more step, more detailed Ruby Implementation.

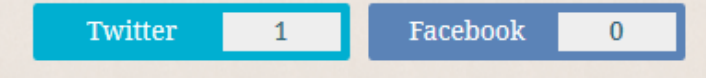

#### **KI TORII**

### Community Continuous development

- Survey new technologies
	- Blogs
	- Meet-up
	- Academic papers
- Consideration, Discussion
	- Thinking on the desk
	- Chatting on SNS
	- Developer's meeting
	- Talking at conferences
- Implementation and Evaluation

#### … and overcome trade-off

### Message

## We are facing with large blue ocean yet. Join us for your profession and fun!

Today's talk

## Ruby development

## Easy part 何が簡単なの? Difficult part

何が難しいの?

### Thank you for your attention

#### Koichi Sasada

<ko1@heroku.com>

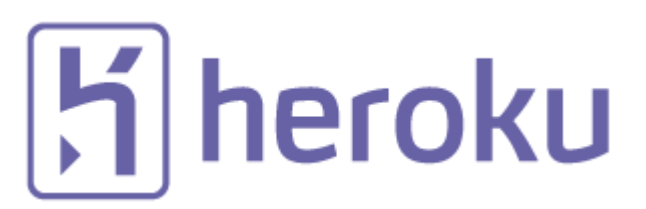

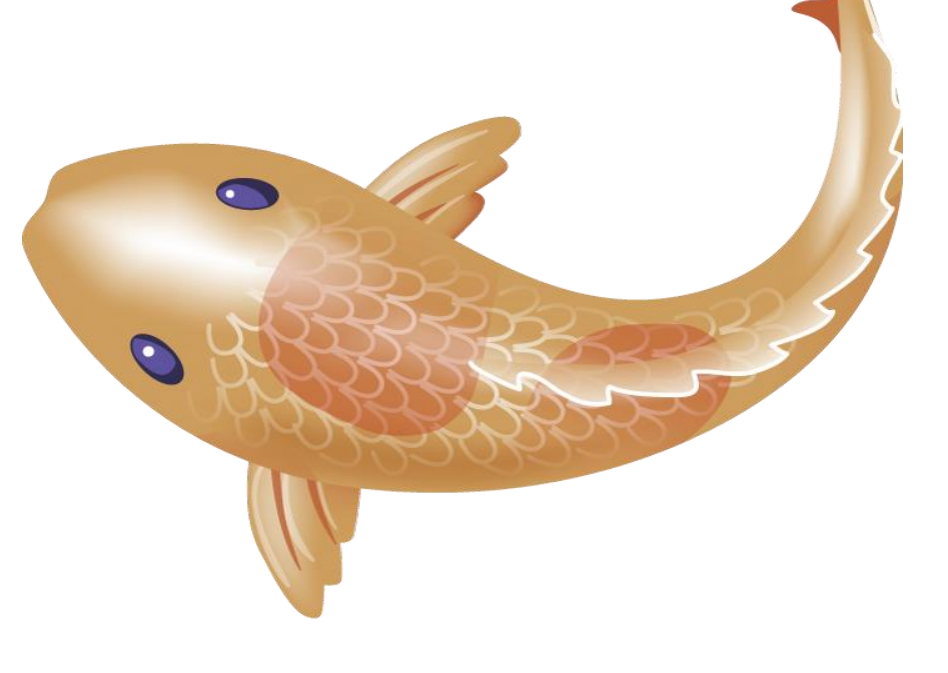